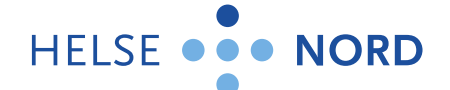

## Kjære leverandør!

Helse Nord benytter elektronisk samhandling mellom Helse Nords virksomheter og våre leverandører. I samarbeid med vår systemleverandør Vieri AS vil elektronisk dokumentflyt tas i bruk for varekatalog- ordremeldinger og faktura.

For å avstemme forventninger og krav til oss som kjøper og dere som leverandør, må vi inngå en samhandlingsavtale. Dette er en forutsetning for elektronisk handel mellom kjøper og selger. Samhandlingsavtalen er ment som et vedlegg til den kommersielle avtalen mellom oss som kjøper og deg som leverandør.

Vedlagt finner dere samhandlingsavtalen, tilpasset de krav som vi stiller vedrørende tidsfrister, katalogkvalitet og kommunikasjon. For informasjon om samhandlingsavtalen se

#### <https://www.anskaffelser.no/verktoy/samhandlingsavtalen-versjon-31>

For at vi skal komme i gang med elektronisk handel med dere som leverandør forutsetter det at samhandlingsavtale signeres og returneres til oss. De leverandører som ønsker det, kan be om en gjennomgang med oss og eventuelt representanter for Vieri AS før avtalen undertegnes.

Signert samhandlingsavtale skal returneres til: avtaleforvaltning@helse-nord.no

### Hvordan blir vi godkjent?

Vi ser frem til et godt samarbeid og håper på en forenkling av dokumentutvekslingen mellom dere som leverandør og oss som kunde. Det er en forutsetning at den elektroniske samhandlingen skjer gjennom EHF-meldinger. Her vil leverandører til Helse Nord ha forskjellig behov for støtte.

Det er lagt opp til en enkel godkjenningsprosess av deg som leverandør. Aktivering av elektronisk meldingsutveksling innebærer at dere som leverandør gjennomfører stegene 1-3 under. Når disse er gjennomført er dere opp og kjører på elektronisk samhandling, og godkjent for elektronisk samhandling med Helse Nord.

#### Kan man få hjelp?

Helse Nord benytter seg av Vieri AS som meldingsformidler og som leverandør av katalogtjenester. De bistår oss også i leverandøraktiveringen. Det er opp til leverandøren selv om de ønsker støtte i prosessen og inngå en avtale med Vieri AS, eller om de ønsker å håndtereprosessen på egen hånd.

Har man god kompetanse på området elektronisk samhandling på EHF, og har typisk gjennomført dette mot andre kjøpere tidligere, så klarer man seg selv uten konsulentstøtte. Er man ukjent med prosessen og EHF-katalog og EHF-ordre, så kan det være fornuftig å benytte tjenesten for leverandøraktivering fra Vieri AS.

For å være godkjent som leverandør på de nye meldingene, må tre steg gjennomføres mot Helse Nord:

#### 1.a Opprett og send en EHF-katalog

Opprett en katalog i samsvar med samhandlingsavtalens krav. Kravet fra Helse Nord er at det skal leveres en EHF katalog etter gitte katalogkvalitetskrav. Leverandøren kan laste EHF katalog direkte inn til sitt aksesspunkt, eller gjennom sin tjenesteleverandør få konvertert sitt katalogformat til EHF.

Katalogen skal etableres av deg som leverandør og denne skal avleveres som en EHF fil gjennomaksesspunkt infrastruktur. Filen skal sendes til aksesspunkt og mottaker som er organisasjonsnummer 883658752 (Helse Nord RHF) som er satt opp for validering av innkommende filer. (Se for øvrig samhandlingsavtalen for organisasjonsnummer for våre virksomheter)

#### 1.b Motta tilbakemelding på testkatalog

Helse Nord vil kontrollere testkatalogen og gi skriftlig tilbakemelding når katalogen er godkjent eller avvist. For ytterligere støtte for å produsere en korrekt katalog henvises det til Vieri AS.

#### 2. Motta testordre (EHF ordre)

Når katalogen er godkjent, vil Helse Nord sende en testordre til leverandøren basert på katalogen. Dette avtales i forkant. Denne testordre må mottas og behandles av deg som leverandør. Meldingen vil sendes gjennom aksesspunkt.

#### 3. Send ordre respons basert på testordre (EHF ordresvar)

Ved mottak av testordre skapes en ordrerespons melding hos deg som leverandør som sendes tilbake på samme organisasjonsnummer som ordre er sendt fra. Dvs et ordresvar skal sendes gjennom aksesspunkt infrastruktur.

Ved å gjennomgå stegene 1-3 vil leverandøren være godkjent og klar for elektronisk samhandling med Helse Nord.

For de tre punktene over så er det nødvendig å gjennomgå samhandlingsavtalen og kontrollere at alle nødvendige felter er med på EHF-meldingene både for katalog og for ordre.

Ved spørsmål eller diskusjon – ta gjerne kontakt med undertegnede. Vi vil gjøre hva vi kan for å bistå i prosessen med elektronisk samhandling.

Kontaktdata:

Helse Nord RHF, Regional forvaltningsenhet for innkjøp og logistikk (REFIL)

Epost: ERPforvaltning@helse-nord.no

Med vennlig hilsen

Raymond V. Pedersen

Forvaltningsleder

# Vedlegg 1:

### Vieri Leverandørportal for elektronisk samhandling med Helse Nord

Vieri Leverandørportal er et verktøy som dekker kravene i Samhandingsavtalen m.h.p.:

- å skape, validere og sende EHF katalog
- å motta EHF ordre
- å sende EHF ordresvar

Vieri AS har et sterkt kompetansemiljø knyttet til EHF-formatet og EHFmeldingsformidling, og vil kunne gi råd i forhold til EHF-ordre og EHF-katalog.

Mer om dette her[: https://vieri.no/vieri-leverandorportal/](https://vieri.no/vieri-leverandorportal/)

Videoer her:<https://www.youtube.com/watch?v=epLdo9tsm5Y> og [https://www.youtube.com/watch?v=ZouyLnr\\_acw](https://www.youtube.com/watch?v=ZouyLnr_acw)

Vieri tilbyr møte 1:1 om leverandørens behov for støtte og en gjennomgang av applikasjonen. Etter møtet kan leverandøren motta tilbud på Vieri Leverandørportal og tilhørende aksesspunkt inklusiv opplæring.

Kontaktdata finnes under.

Brikt Grendar, Vieri AS

Epost: brikt.grendar@vieri.no

Mobil: 97690832

Øystein Wien, Vieri AS

Epost: oystein.wien@vieri.no

\_\_\_\_\_\_\_\_\_\_\_\_\_\_\_\_\_\_\_\_\_\_\_\_\_\_\_\_\_\_

Mobil: 90506214

Med vennlig hilsen

Brikt Grendar

Daglig leder

Vieri AS